## Access UI and directly switch to UWL tab

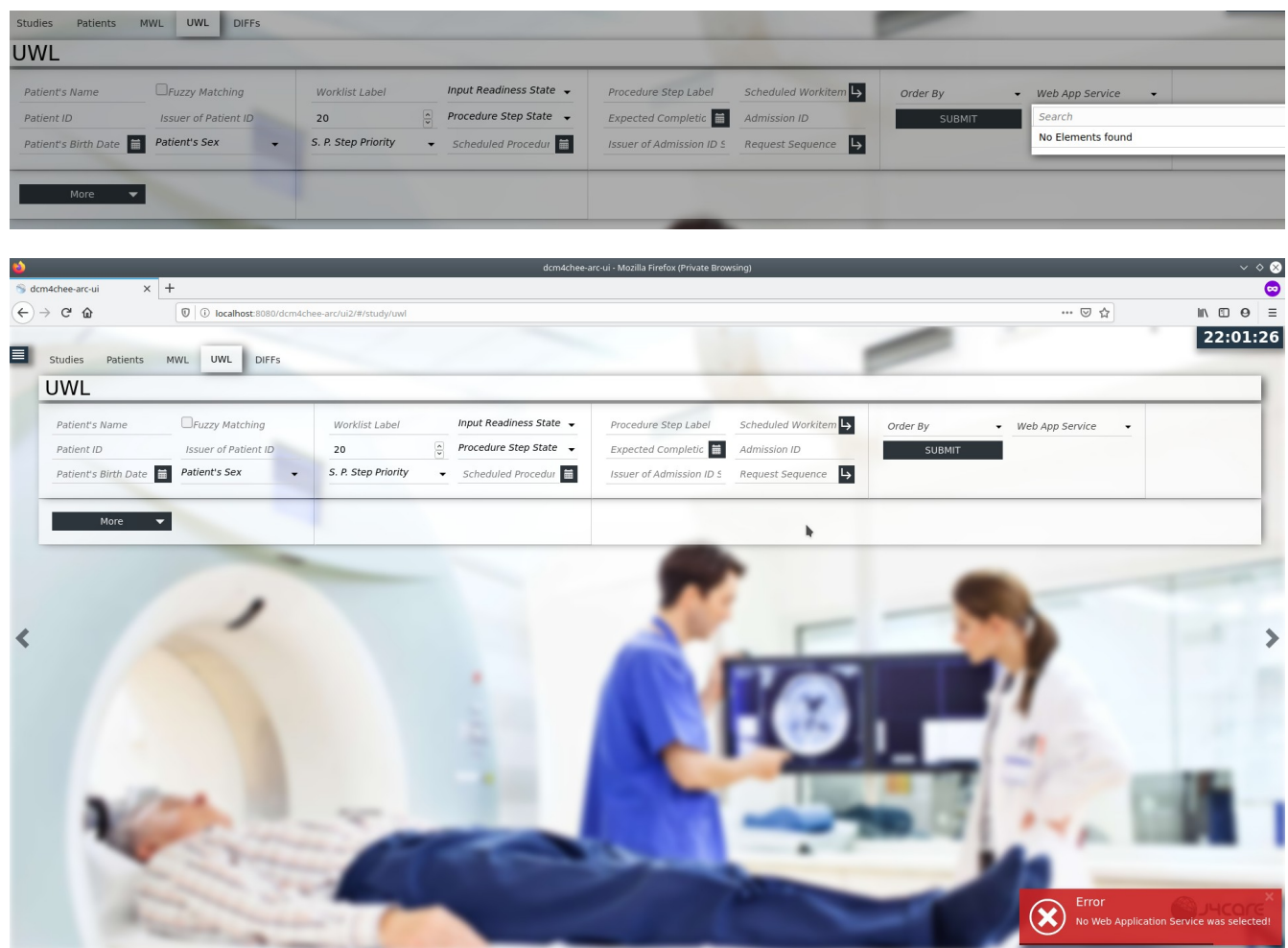

## Query on Studies tab and then switch to UWL tab

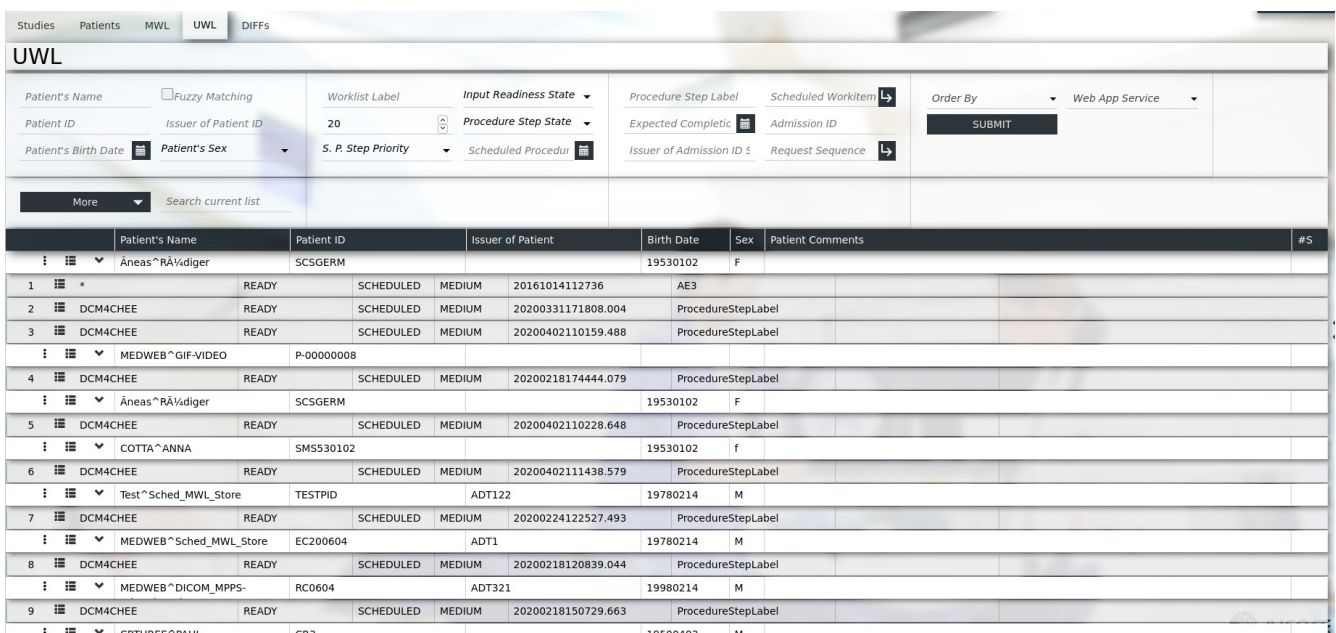